# **DYNEX...**

### **DX-WRK1401 Wired Keyboard**

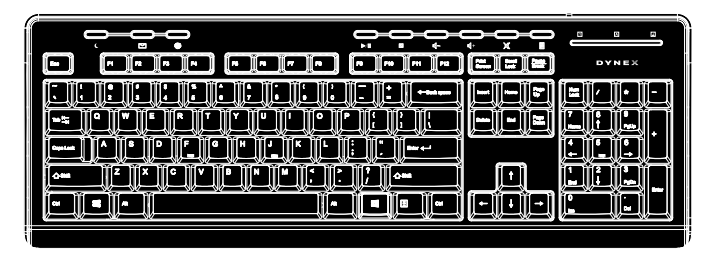

#### **Package contents**

- Wired Keyboard
- *Quick Setup Guide*

#### **System requirements**

- Windows® 8, Windows® 7, Windows Vista®, or Windows® XP
- One available USB port

## **Setting up your keyboard**

• Plug the keyboard into an available USB port on your computer. Windows automatically finds your keyboard and installs the appropriate driver.

## **Cleaning your keyboard**

• Wipe the keyboard with a damp, lint-free cloth.

### **Troubleshooting**

- Make sure your computer meets the system requirements.
- Make sure your USB cable is securely attached to the USB port on your computer.

Before using your new product, please read these instructions to prevent any damage.

#### **QUICK SETUP GUIDE**

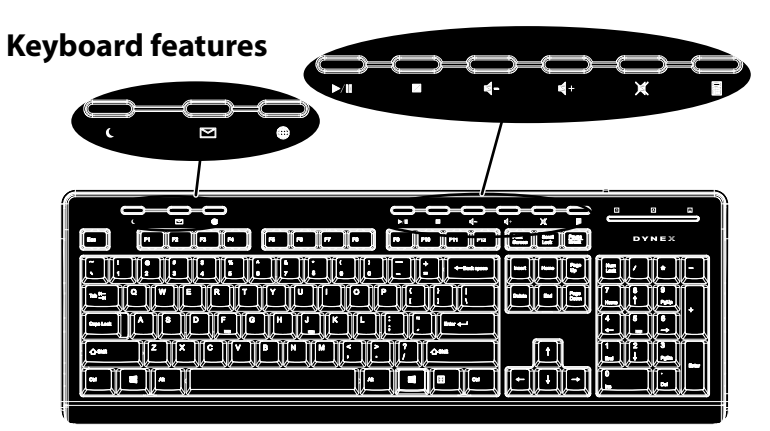

#### **Hot keys**

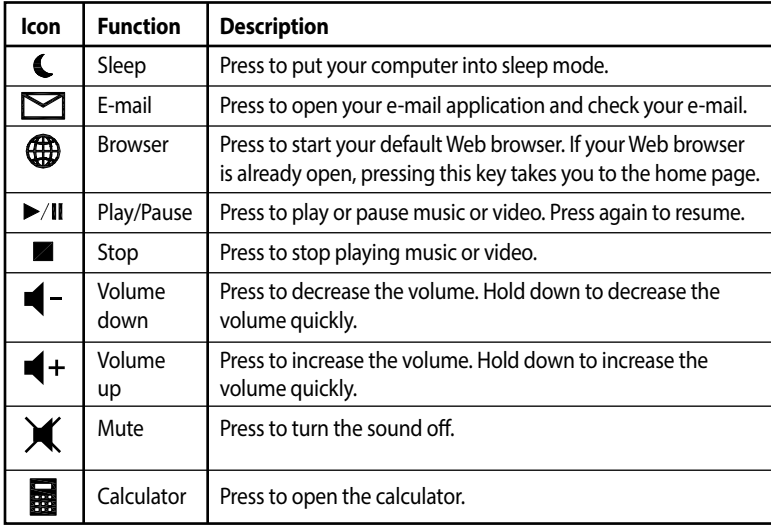

## **Legal notices**

#### **FCC Statement**

This device complies with Part 15 of the FCC Rules. Operation is subject to the following two conditions: (1) this device may not cause harmful interference, and (2) this device must accept any interference received, including interference that may cause undesired operation. This equipment has been tested and found to comply with the limits for a Class B digital device, pursuant to Part 15 of the FCC Rules. These limits are designed to provide reasonable protection against harmful interference in a residential installation. This equipment generates, uses and can radiate radio frequency energy and, if not installed and used in accordance with the instructions, may cause harmful interference to radio communications. However, there is no guarantee that interference will not occur in a particular installation. If this equipment does cause harmful interference to radio or television reception, which can be determined by turning the equipment off and on, the user is encouraged to try to correct the interference by one or more of the following measures:

- Reorient or relocate the receiving antenna.
- Increase the separation between the equipment and receiver.
- Connect the equipment into an outlet on a circuit different from that to which the receiver is connected.
- Consult the dealer or an experienced radio/TV technician for help.

**Warning**: Changes or modifications not expressly approved by the party responsible for compliance could void the user's authority to operate the equipment.

#### **IC Statement**

This Class B digital apparatus complies with Canadian ICES-003 Cet appareil numérique de la classe B est conforme à la norme NMB-003 du Canada.

### **One-year limited warranty**

For complete warranty, visit www.dynexproducts.com.

#### **Contact Dynex**

For customer service call 1-800-305-2204 www.dynexproducts.com

DYNEX is a registered trademark of BBY Solutions, Inc. Registered in some countries. Distributed by Best Buy Purchasing, LLC, 7601 Penn Ave South, Richfield, MN 55423 U.S.A. ©2013 BBY Solutions, Inc. All Rights Reserved.